Michael Strassberger saremox@linux.com

<span id="page-0-1"></span><span id="page-0-0"></span>Proseminar C Grundlagen Fachbereich Informatik Fakultaet fuer Mathematik, Informatik und Naturwissenschaften Universitaet Hamburg

# 3. Juli 2014

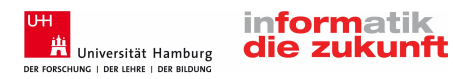

# **O** [Introduction](#page-2-0)

- **2** [What are threads](#page-21-0)
- **3** [How to use threads in C](#page-0-0)
- **4 [Summary](#page-0-0)**
- **6** [Literature](#page-0-0)

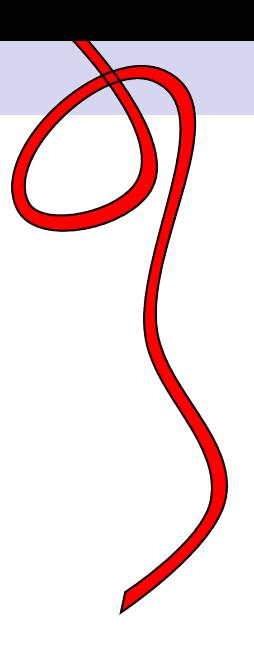

<span id="page-2-0"></span>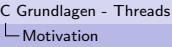

# Table of Contents

# **O** [Introduction](#page-2-0)

**2** [What are threads](#page-21-0)

**3 [How to use threads in C](#page-0-0)** 

**4** [Summary](#page-0-0)

**6** [Literature](#page-0-0)

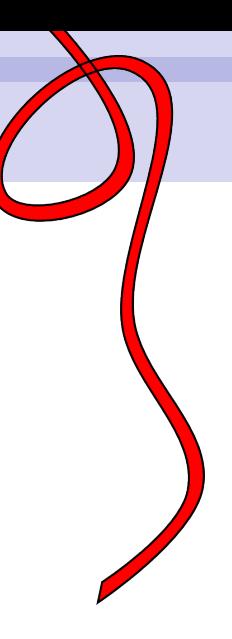

<span id="page-3-0"></span>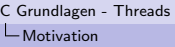

# Processing speed is limited

### Physical Limits

- Electrical signal speed (RS)
- Cooling the heat

### Workarounds from Hardware manufactures

- Multiple CPU Cores ←
- Advanced IS
- MMX etc.

<span id="page-4-0"></span>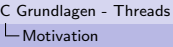

# Types of computing problems

### Problems that can be seperated

- Compression
	- LempelZivMarkov chain algorithm
- Simulations
	- Weather
	- Chemical reactions
	- Satelite movements
- Sort algorithm
- Arithmetic

# Problems that can't be seperated

- File I/O
- Network I/O
- Hardware Access
	- Sound
	- HDD
- Graphical user Interface
	- GTK
	- QT

### Airthmetic Example

$$
\sum_{i=0}^{1000} (i^2 + 5 \cdot i + 5)^{10}
$$

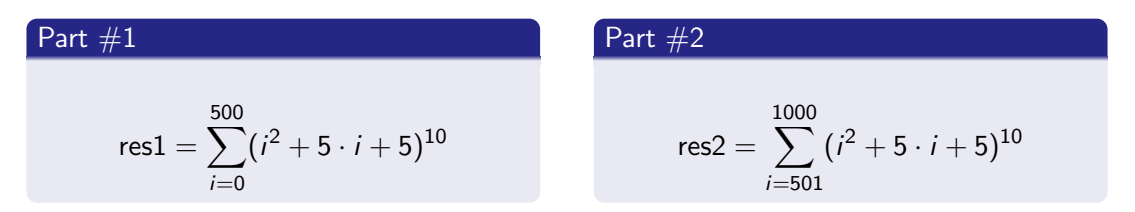

Join parts together

int result =  $res1 + res2$ ;

<span id="page-6-0"></span>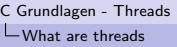

# Table of Contents

# **n** [Introduction](#page-2-0)

# <sup>2</sup> [What are threads](#page-21-0) [With great power comes great responsibilitty](#page-0-0)

**3 [How to use threads in C](#page-0-0)** 

4 [Summary](#page-0-0)

**6** [Literature](#page-0-0)

<span id="page-7-0"></span>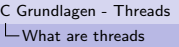

# What are threads

### Definition

In computer science, a thread of execution is the smallest sequence of programmed instructions that can be managed independently by an operating system scheduler. [\[2\]](#page-31-0)

### Properties of threads

- Small memory footprint
- OS can map threads to diffrent CPU's

<span id="page-8-0"></span>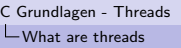

# How Unix processes are organized

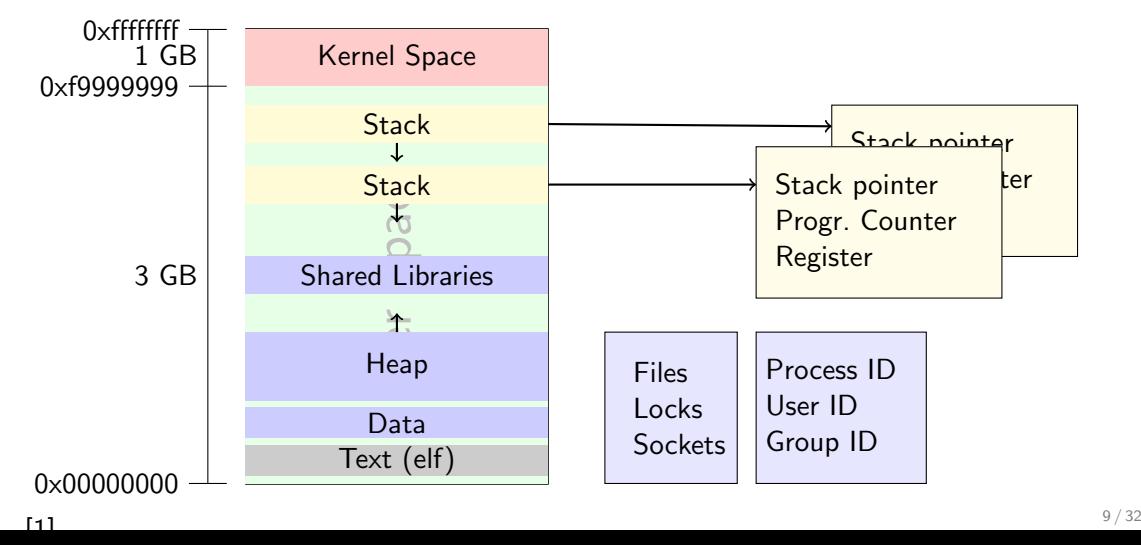

<span id="page-9-0"></span>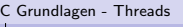

[What are threads](#page-9-0)

# With great power comes great responsibillity

### Problems that occur by using threads

- Race Condition
- Communication between threads
- Dead locks
- Live locks

<span id="page-10-0"></span>[What are threads](#page-10-0)

[With great power comes great responsibilitty](#page-10-0)

# Race Condition

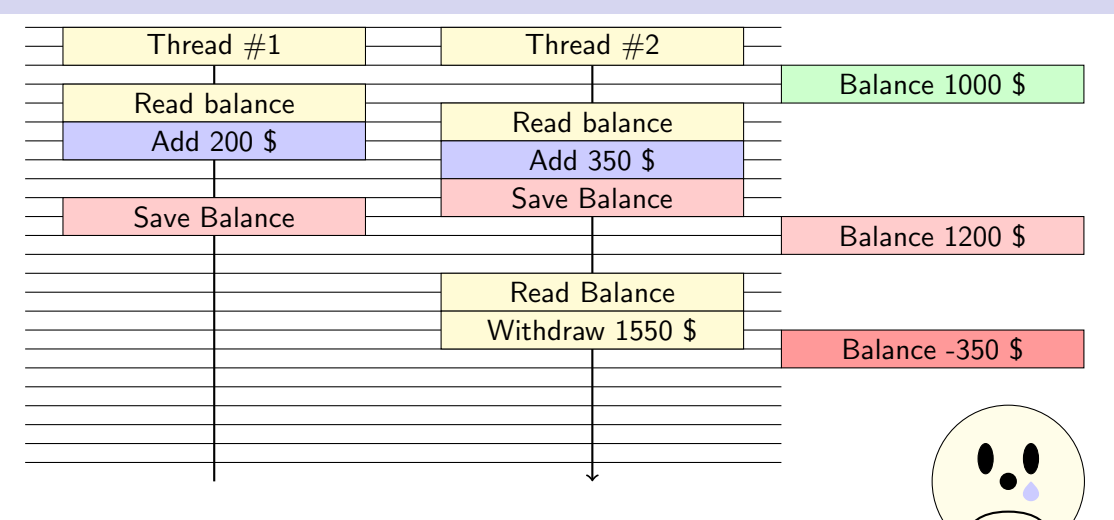

11 / 32

<span id="page-11-0"></span>[What are threads](#page-11-0)

[With great power comes great responsibilitty](#page-11-0)

# But there is hope

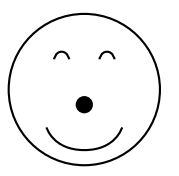

# Locks / Mutex

- primary implementation for thread syncronisation
- mutexes can prevent race conditions
- It's up to the programmer to ensure locking and unlocking mutexes

<span id="page-12-0"></span>[What are threads](#page-12-0)

[With great power comes great responsibilitty](#page-12-0)

# But wait...

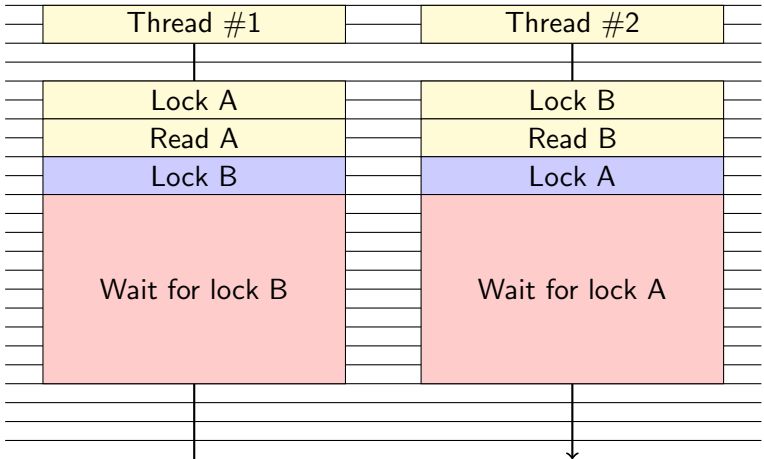

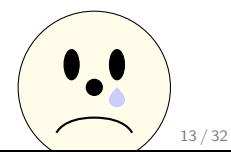

<span id="page-13-0"></span>[What are threads](#page-13-0)

[With great power comes great responsibilitty](#page-13-0)

# Summary

### What we now know about threads

- Threads have a small memory footprint
- We've to be careful using threads
	- Consistence of shared data
	- Syncronisation

<span id="page-14-0"></span>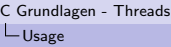

# Table of Contents

n [Introduction](#page-2-0)

**2** [What are threads](#page-21-0)

**8** [How to use threads in C](#page-0-0) [pthread](#page-0-0) [OpenMP](#page-0-0)

4 [Summary](#page-0-0)

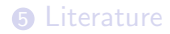

<span id="page-15-0"></span>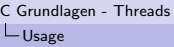

# **Overview**

# Libraries

- pthread  $\leftarrow$
- OpenMP  $\leftarrow$
- c11
- glib
- Qt-Threads
- many more...

<span id="page-16-0"></span>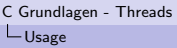

 $L_{\text{otherwise}}$ 

# What is PThread

### PThread

- In History each hardware vendor had developed his own implementation of threads
- Pthread is a standardized programming interface
	- defined for unix in IEEE POSIX 1003.1c standard (1995)
- Hardware vendors began to offer pthread implementations

<span id="page-17-0"></span>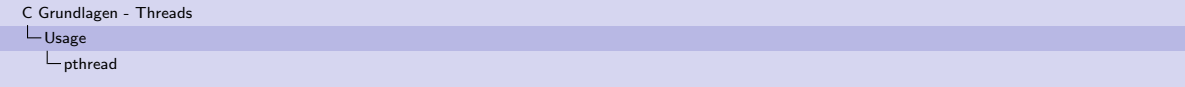

Compiling

#### gcc

gcc -std=c11 -lpthread  $|file\rangle$  -o  $|output\rangle$ 

### Makefile

```
1 Account : account . o
2 cc - lpthread - 03 account . o - o Account
3 account .o : main .c
4 cc - std = c11 - c - lpthread - lm - 03 main.c - o account.o
```
<span id="page-18-0"></span>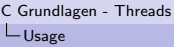

 $L_{\text{other}}$ 

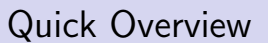

Data Types for pthread

1 pthread\_t thread

### Important function calls

```
1 pthread_create ( thread , attributes , start_routine , argument )
2 pthread_exit ( status )
3 pthread_cancel ( thread )
```
<span id="page-19-0"></span>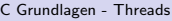

 $L_{\text{Usage}}$  $L_{\text{Usage}}$  $L_{\text{Usage}}$ 

[pthread](#page-19-0)

# pthread Example

### Hello World

```
1 void * sayhello ( void * arg )
2 {
3 long threadID = (long) arg;
4 fprintf (stdout, "Hello from Thread #%d\n", threadID);
5 return 0;
6 }
7 int main (int argc, char* argy [])
8 {
9 pthread_t thread [20];
10 for (long threadid = 1; threadid < 20; threadid ++)
11 pthread_create (& thread [threadid], NULL,
12 sayhello, (void *) threadid);
13 pthread_exit (NULL);
14 }
```
<span id="page-20-0"></span> $L_{\text{Usage}}$  $L_{\text{Usage}}$  $L_{\text{Usage}}$ 

[pthread](#page-20-0)

# **Output**

### Hello World

 Hello from Thread #4 Hello from Thread #5 Hello from Thread #6 Hello from Thread #7 Hello from Thread #9 Hello from Thread #10 Hello from Thread #8 Hello from Thread #11 Hello from Thread #12 Hello from Thread #13 Hello from Thread #14 Hello from Thread #19 Hello from Thread #18 Hello from Thread #16 Hello from Thread #17

<span id="page-21-0"></span> $L_{\text{Usage}}$  $L_{\text{Usage}}$  $L_{\text{Usage}}$ 

[pthread](#page-21-0)

# passing Arguments & Joining

### Job Structure

```
1 struct job {
2 int start;
3 int end ;
4 unsigned long long int result ;
5 };
```
### void \* function(void \*ptr) {

```
1 struct job *myJob = (struct job*) ptr;
12 for (int i = myJob -> start ; i <= myJob -> end ; i ++)
3 {
4 myJob->result += (5*(i * i) + 5);
5 }
```
<span id="page-22-0"></span> $L_{\text{Usage}}$  $L_{\text{Usage}}$  $L_{\text{Usage}}$ 

[pthread](#page-22-0)

# passing Arguments & Joining

# int main() {

```
1 struct job job1 = \{0, 500, 0\};2 \quad \text{struct} \quad \text{job} \quad \text{job2} = \{501, 1000, 0\};3 pthread_t worker1 ;
4 pthread_t worker2 ;
5
6 pthread_create (& worker1 , NULL , function ,( void *) & job1 );
7 pthread_create (& worker2 , NULL , function ,( void *) & job2 );
8 pthread_join (worker1, NULL);
9 pthread_join (worker2, NULL);
10 fprintf (stdout, "Result: \frac{1}{1!}u + \frac{1}{1!}u = \frac{1}{1!}u \setminus n", job1.result, job2.result, (
            job1 . result + job2 . result )) ;
```
<span id="page-23-0"></span>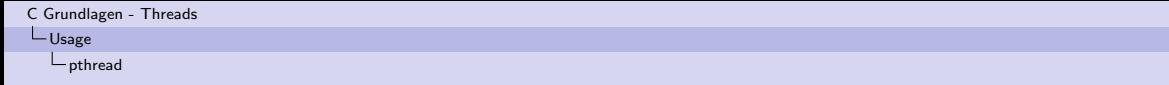

# **Mutex**

Data Types for pthread

1 pthread\_mutex\_t mutex

### Create and Destroy

```
1 pthread_mutex_init ( mutex , attr )
2 pthread_mutex_destroy ( mutex )
```
### Locking

- 1 pthread\_mutex\_lock ( mutex )
- 2 pthread\_mutex\_trylock ( mutex )
- 3 pthread\_mutex\_unlock ( mutex )

```
C Grundlagen - Threads
```
 $L_{\text{Usage}}$  $L_{\text{Usage}}$  $L_{\text{Usage}}$ 

 $\Box$ [pthread](#page-24-0)

### int transfer(struct account \*from, struct account \*to, int ammount)

```
1 pthread mutex lock (& from -> lock);
2 if (from -> balance > ammount) {
3 if ( pthread_mutex_trylock (& to - > lock ) == 0) {
4 from -> balance -= ammount ;
5 to->balance + = ammount:
6 pthread_mutex_unlock (& to -> lock ) ;
7 } else {
8 pthread_mutex_unlock (& from ->lock);
9 return transfer (from, to, ammount);
10 }
11 pthread_mutex_unlock (& from ->lock);
12 fprintf (stdout, "| \%s\ t | \dagger \t | \n", to -> name, to -> balance);
13 return 0;
14 } else {
15 pthread_mutex_unlock (& from -> lock);
16 return -1;
17 }
```
<span id="page-25-0"></span>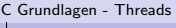

 $L$ [Usage](#page-25-0)

 $\sqcup_{\mathsf{OpenMP}}$  $\sqcup_{\mathsf{OpenMP}}$  $\sqcup_{\mathsf{OpenMP}}$ 

OpenMP

### What is OpenMP

- API for using multiple threads on MPM
- Supports  $C / C++$  and Fortran
- Is a set of compile directives
- Easy to use

### compiling

gcc -std=c11 -fopenmp jfile*i* -o joutputfile*i* 

### Hello World

```
1 #include <stdio.h>
2
3 int main (void)
4 {
5 # pragma omp parallel
6 printf ("Hello, world.\n\ln");
7 return 0;
8 }
```
<span id="page-27-0"></span>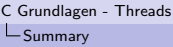

# Table of Contents

**0** [Introduction](#page-2-0)

**2** [What are threads](#page-21-0)

**3 [How to use threads in C](#page-0-0)** 

**4** [Summary](#page-0-0)

**6** [Literature](#page-0-0)

<span id="page-28-0"></span>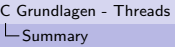

# Summary

### What we've learned

- With threads we can access multiple CPU's
- Corecctly used they offer more Performance on MPM
- We have to syncronize access to shared data
- Take care of Race Conditions, Dead locks and Live Locks

<span id="page-29-0"></span>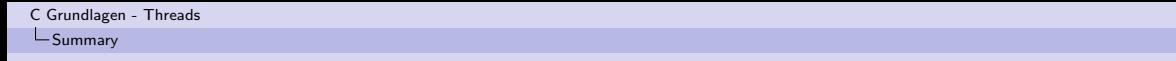

# Thank you for your attention

<span id="page-30-0"></span>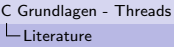

# Table of Contents

**0** [Introduction](#page-2-0)

**2** [What are threads](#page-21-0)

**3 [How to use threads in C](#page-0-0)** 

4 [Summary](#page-0-0)

### **6** [Literature](#page-0-0)

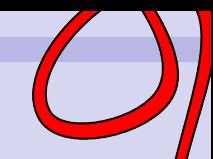

<span id="page-31-2"></span>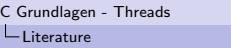

# Literature

#### <span id="page-31-1"></span>F Blaise Barney.

Posix threads programming.

<https://computing.llnl.gov/tutorials/pthreads/>.

#### <span id="page-31-0"></span>F. Many.

# Thread (computing).

[http://en.wikipedia.org/wiki/Thread\\_\(computing\)](http://en.wikipedia.org/wiki/Thread_(computing)).